# Naming and State

A4M36TPJ, 2013/2014

# Naming Features

- Nameable values
- Parameter-passing mechanisms
- Scoping
- Name control
- Multiple namespaces
- Name capture
- Side effects

# Parameter Passing

- call-by-name a formal parameter names the computation designated by an unevaluated argument expression. Normal-order reduction strategy. (Haskell)
- call-by-value a formal parameter names the value of an evaluated argument expression. Strict argument evaluation strategy. (C, Java, Pascal)

### Call-by-name vs. Call-by-value

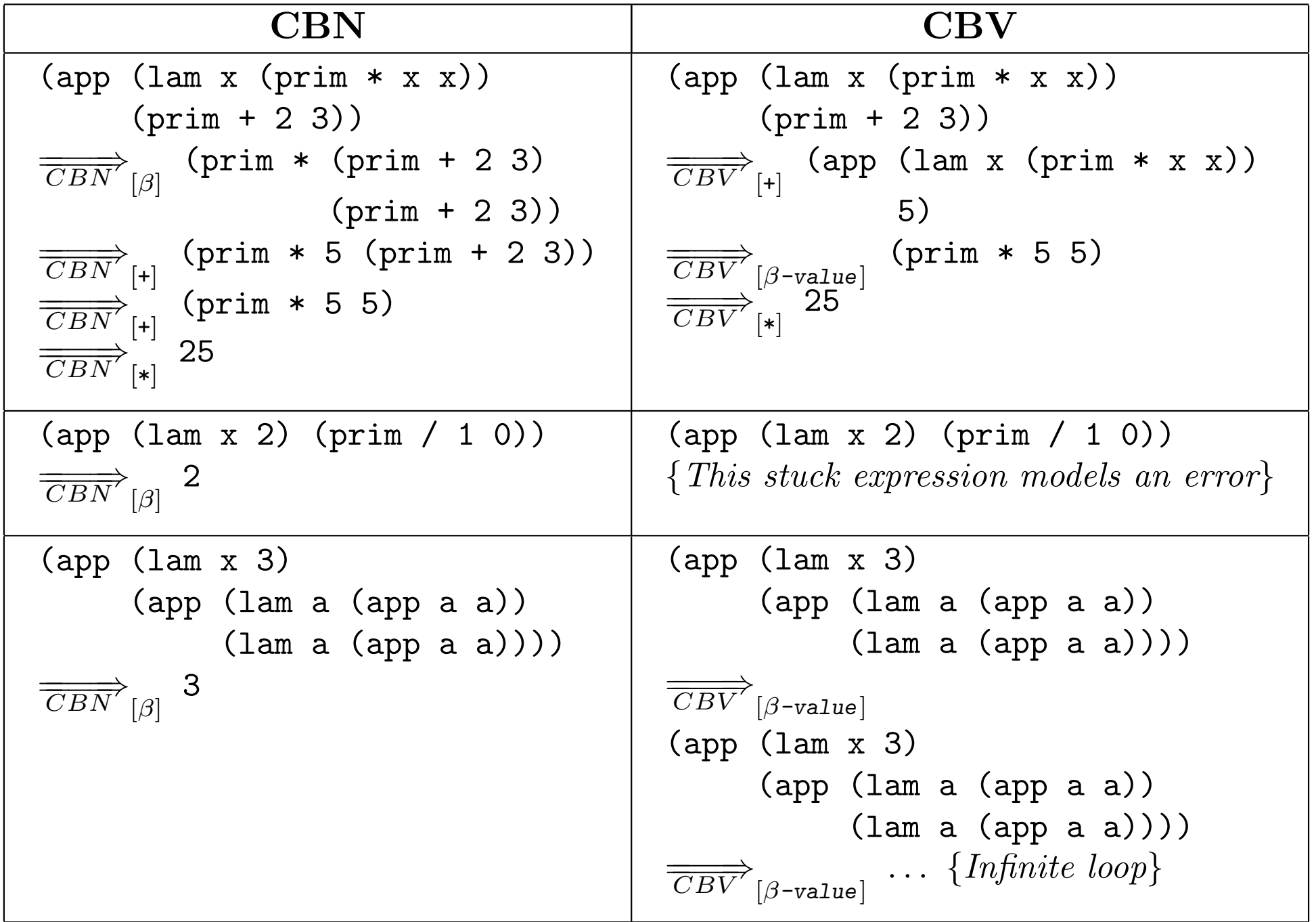

 $\mathcal{F}_{\mathcal{F}}$  is the difference between  $\mathcal{F}_{\mathcal{F}}$  and  $\mathcal{F}_{\mathcal{F}}$  and  $\mathcal{F}_{\mathcal{F}}$  and  $\mathcal{F}_{\mathcal{F}}$ 

# Call-by-denotation (CBD)

- Call-by-name determines the meaning of an operand expression relative to the environment available at the **point of call.**
- Call-by-denotation instead determines the meaning of an operand expression relative to the environment **where the formal parameter is referenced**.

### CBD Example desugars to

Figure 7.9 A calculation of the meaning of the meaning of  $\sigma$  in environment environment environment environment environment environment environment environment environment environment environment environment environment

Let's understand this example in more detail. The value of the given ex-

pression will end up being the value of the variable y evaluated in the following

$$
(app (lam y(app (lam x y)3))
$$
 x)

- Call-by-name or Call-by-value (because x error, because the value of (the outer) x is required but nowhere defined. In • Error in Call-by-name or Call-by-value (because x is unbound).
- $C$ BD, however, the unevaluated outer  $\mathcal{L}$  is effectively substituted for yields  $\mathcal{L}$  is effectively substituted for yields  $\mathcal{L}$ the unevaluated outer x is ellectively<br>tool fer y, und because it is captured by the inner x. • In CBD, the unevaluated outer x is effectively substituted for y.

# **CBD Example**

error, because the value of (the outer) x is required but nowhere defined. In

CBD, however, the unevaluated outer x is effectively substituted for y to yield

<sup>y</sup> !→ (Nameable!BindingVal (λ<sup>e</sup> . (with-nameable (lookup <sup>x</sup> <sup>e</sup>) (λ<sup>n</sup> . (n e)))))}

### $(\text{app} (lam x x) 3)$

unbound because it is captured by the inner x.

• CBD allows name capture.  $\text{C}\text{R}$  allowe name canture

3))

• The evaluation of the outer x yields not what we would I rie evaluation of the outer x yields not what we would<br>normally think of as a value but an environment accessor that is eventually applied to an environment that has a binding for the inner x. pression will end up being the value of the variable y evaluated in the following binding for the inner x.

### Static Scope *•* Parameter passing: call-by-name, call-by-value, call-by-denotation.

same meaning regardless of its context.

function f(int a) {

```
function g(int b) {
        return a + b;
    }
    return a + g(3);
}
```
*•* Multiple namespaces. reference refers to the variable introduced by the  $\overline{c}$ losii that identifier in the abstract syntax tree of the program. • In a statically scoped language, every variable **nearest lexically enclosing variable declaration** of

# Dynamic Scope

- A free variable in a procedure (or macro) body gets its meaning from the environment at the point **where the procedure is called** rather than the environment at the point where the procedure is created.
- In these languages, it is not possible to determine a **unique declaration corresponding to a given free variable reference**; the effective declaration depends on where the procedure is called.

#### Dynamic Scope  $\Box$  $\mathcal{L}$  and the static versus dynamic scoping, consider the following  $\mathcal{L}$

 $7.2\pm1.1$  Hierarchical Scoping: Static and Dynamic 3399. Static and Dynamic 3399. Static and Dynamic 3399. Static and Dynamic 3399. Static and Dynamic 3399. Static and Dynamic 3399. Static and Dynamic 3399. Static and Dy

apparent. In the call (f 300), the binding between a and 20 shadows the binding

(let ((a 1))  $(\text{let } ((f (abs (x) (Q+ x a))))$ (let ((a 20)) (f 300))))

- $\mathcal{I} = \mathcal{I} \cup \mathcal{I}$ static scope a in riciers to r, wricle the r was<br>finad The requirie 201 procedure is defined to define the binding between a and 20 is in the binding between a and 20 is in the binding between a and 20 is in the binding between a and 20 is in the binding between a and 20 is in the binding betw • In static scope a in f refers to 1, where the f was defined. The result is 301.
- In dynamic scope a in f refers to 20, where the f was called. The result is 320.

between a and 1, so the value of the value of the value of the value of the call is 320. So the value of the c

#### Multiple Namespaces return a + g(3); **)**

return a + b;

```
class X {
    int x;
    X(int x) \{this.x = x;}
    int x() { return x; }
}
```
2 Seminar

## State

- Purely functional languages and math are **stateless**.
- We can model state in functional languages as **an iteration** over states.
- **An iteration** is a computation that characterizes the state of a system in terms of the values of a set of variables known as its **state variables**.
- The value of each **state variable** in **an iteration** at time **t** is a **function of the values** of the state variables at time **t − 1**.

### State *•* Purely functional languages (and math) are stateless.

*•* Stateful computation can be represented as an iteration over states.

*•* Monadic style separates state-handling code.

1 Lecture

1.1 State

$$
max: N^* \to N
$$

$$
max(\langle a_1, \dots, a_n \rangle) = loop(\langle a_1, \dots, a_n \rangle, 1, 0)
$$

$$
loop: N^* \times N \times N \to N
$$

$$
loop(\langle a_1, ..., a_n \rangle, c, m) = m
$$
 if  $c > n$   
\n $loop(\langle a_1, ..., a_n \rangle, c, m) = loop(\langle a_1, ..., a_n \rangle, c + 1, m)$  if  $c \le n \land a_c \le m$   
\n $loop(\langle a_1, ..., a_n \rangle, c, m) = loop(\langle a_1, ..., a_n \rangle, c + 1, a_c)$  otherwise

*Action* = *State* ! *State* (4)

*State* = *N*⇤ ⇥ *N* ⇥ *N* (3)

# Monadic Style

- Monadic style separates state handling code.
- The name "monadic style" is derived from an algebraic structure, **the monad**, that captures the essence of manipulating information that is singlethreaded through a computation.

#### Monadic Style Example *•* Monadic style separates state-handling code. *•* Monadic style separates state-handling code.

*loop*(h*a*1*,...,an*i*, c, m*) = *m* if *c>n*

 $State = N^* \times N \times N$  $Action = State \rightarrow State$  $Condition = State \rightarrow Boolean$ *State* = *N*⇤ ⇥ *N* ⇥ *N* (3)  $\textit{Value} = \textit{IN} \times \textit{IN} \times \textit{IN}$  $\alpha$   $\alpha$   $\beta$  *Condition*  $\beta$  *Ctate*  $\beta$  *Boolean* 

*updateM ax* : *Action*  $updateMax(\langle a_1, \ldots, a_n \rangle, c, m) = (\langle a_1, \ldots, a_n \rangle, c, a_c)$ *updateM ax* : *Action*  $updateMax: Action$ <br> $updateMax(\langle a_1, \ldots, a_n \rangle, c, m) = (\langle a_1, \ldots, a_n \rangle, c, a_c)$ 

*updateNeeded* : *Condition updateNeeded* : *Condition*  $updateNeeded(\langle a_1, \ldots, a_n \rangle, c, m) = true$  if  $a_c > m$  $updateNeed{d(\langle a_1, \ldots, a_n \rangle, c, m) = false}$  otherwise

*increaseIndex* : *Action increaseIndex* : *Action*  $\textit{increaseIndex}(\langle a_1, \ldots, a_n \rangle, c, m) = (\langle a_1, \ldots, a_n \rangle, c+1, m)$ 

*f inished*(h*a*1*,...,an*i*, c, m*) = *true* if *c>n*

(9)

### Monadic Style Example *increaseIndex* : *Action*

*updateNeeded*(h*a*1*,...,an*i*, c, m*) = *f alse* otherwise

*notF inished* : *Condition*  $notFinished(\langle a_1,\ldots,a_n\rangle,\mathcal{C},m) = false$  if  $\mathcal{C} > n$  $f in is hed(\langle a_1, \ldots, a_n \rangle, c, m) = true$  otherwise

 $if Statement: Condition \times Action \rightarrow Action$  $ifStatement(cond, body) = \lambda s.body(s)$  if  $cond(s) = true$  $ifStatement(cond, body) = \lambda s.s$  otherwise Programming Language Theory, week 12

> $\frac{1}{1}$  $for Loop: Condition \times Action \times Action \rightarrow Action$  $for Loop(cond, iter, body) = \lambda s. ifStatement(cond,$ *forLoop*(*cond, iter, body*))(*iter*(*body*(*s*)))

> > *max* : *N*⇤ ! *N*

## Monadic Style Example

Programming Language Theory, week 12

1.2 Naming

 $max: N^* \to N$  $max(\langle a_1, \ldots, a_n \rangle) = \pi_3(forLoop(notFinished, increaseIndex,$ *ifStatement*(*updateNeeded, updateM ax*))  $(\langle a_1,\ldots,a_n\rangle, 1,0)$ 

*•* A program fragment is said to be *referentially transparent* if it has the

(11)

(12)